## РЕПУБЛИКА БЪЛГАРИЯ АДМИНИСТРАТИВЕН СЪД – МОНТАНА

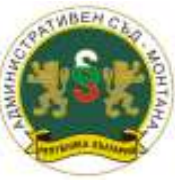

#### **ВЪТРЕШНИ ПРАВИЛА ЗА ОРГАНИЗАЦИЯТА НА ДОСТЪПА ДО ЕЛЕКТРОННИ СЪДЕБНИ ДЕЛА В ЕДИННИЯ ПОРТАЛ ЗА ЕЛЕКТРОННО ПРАВОСЪДИЕ НА АДМИНИСТРАТИВЕН СЪД – МОНТАНА**

## **I. ОБЩИ ПОЛОЖЕНИЯ**

**Чл. 1.** Единният портал за електронно правосъдие (наричан накратко Портала) представлява информационна система, която предоставя възможност на лицата да прегледат електронните копия на техните съдебни дела, както и да копират, като незаверени преписи, отделни документи, съдържащи се в делото.

**Чл. 2.** Пълните функционалности на Портала са достъпни само за лица, които имат личен потребителски профил, създаден след първоначална регистрация в Портала чрез Квалифицирано удостоверение за електронен подпис (КУКЕП).

## **II. ПЪРВОНАЧАЛНА РЕГИСТРАЦИЯ**

**Чл. 3.** (1) Единният портал за електронно правосъдие (ЕПЕП) е свободно достъпен на интернет адрес: [https://ecase.justice.bg/.](https://ecase.justice.bg/) Достъпът до портала без регистрация дава възможност на потребителите да виждат само ограничен набор от публична информация предоставена от Портала.

(2) Всеки регистриран в портала потребител има възможност да извършва процесуални действия и искания за удостоверителни изявления в електронна форма през профила си в ЕПЕП. През профила, през който потребителят достъпва ЕПЕП, има възможност за подаване на електронни документи и извършване на плащане през виртуален ПОС терминал.

(3) Създаването на потребителски профил в Единния портал за електронно правосъдие се извършва само по електронен път посредством механизмите за първоначална регистрация в интернет портала на адрес <https://ecase.justice.bg/> чрез Квалифицирано удостоверение за електронен подпис (КУКЕП).

(4) Всяко физическо лице (гражданин, адвокат и други) може да

създаде свой личен потребителски профил в ЕПЕП. За целта е необходимо да направи регистрация в портала като физическо лице и да въведе три имена, тип идентификатор и валидна електронна поща в електронната форма за регистрация. Необходимо е потвърждение на въведените данни с КУКЕП (Квалифицирано удостоверение за електронен подпис), съдържащ идентификатор, съответстващ на посочения във формата за регистрация (например ЕГН/ЛНЧ)

(5) Всяко физическо лице може да има само един профил и според необходимостта може да влиза с този профил в качеството си на физическо лице - страна по дело или адвокат - представляващ страна по дело.

(6) Всички търговци и юридически лица, съгл. разпоредбите на чл. 50 и чл. 52 от ГПК имат възможност да регистрират главен (мастър) профил на юридическото лице. За създаването на такъв профил е необходимо да предоставят данни на ЮЛ (ЕИК/БУЛСТАТ), данни за представляващия ЮЛ (ЕГН/ЛНЧ) и валидни адреси на електронни пощи. Регистрацията се изпраща за проверка и потвърждение от администратор на портала с подписване с КУКЕП, който съдържа идентификатор на ЮЛ, както и идентификатор на представляващия (ЕГН/ЛНЧ). След потвърждение на заявката за създаване на потребителски профил от администратор, на посочения електронен адрес в регистрационната форма се изпраща известие за успешна регистрация.

(7) За един идентификатор (ЕИК/ЕИК по БУЛСТАТ) може да бъде създаден само един главен (мастър) потребителски профил. Към всеки главен (мастър) профил може да се регистрират необходимия брой представляващи.

## **III. ПРОМЯНА НА ЕЛЕКТРОННА ПОЩА**

**Чл. 4.** (1) Всеки потребител може във всеки момент да промени своя адрес на електронна поща, посочен при първоначална регистрация на профила в системата.

(2) Промяната се извършва само по електронен път, използвайки възможностите за преглед и редакция на лични данни в потребителския профил в ЕПЕП.

#### **IV. ДОСТЪП ДО ЕЛЕКТРОННИ СЪДЕБНИ ДЕЛА НА АДМИНИСТРАТИВЕН СЪД – МОНТАНА**

**Чл. 5.** (1) За получаване на достъп до електронни съдебни дела на Административен съд – Монтана потребителят подава заявление по утвърден образец. Заявлението се подава лично/чрез пълномощник или по електронен път, подписано с КЕП, в деловодството на съда, като по всяко конкретно дело, по което потребителят желае да получи достъп, се подава отделно заявление. Процесуалните представители прилагат и документи, удостоверяващи качеството им на такива (в случай че не са приложени по делото).

(2) Подаденото заявление се обработва в рамките на 1 работен ден. Регистрира се във входящия регистър на ЕДИС/САС, а върху подадения формуляр, съдебните деловодители вписват входящия номер, генериран от деловодната програма.

(3) Преценката за предоставяне на достъп се извършва от съдия докладчика по конкретното дело, за което се иска достъп, като срокът за обработка на всяко заявление е в рамките на 2 работни дни от датата на подаването му.

(4) След връщане на делото от съдия-докладчика, съдебният деловодител обработващ делото, вписва в деловодната програма резултата от разпореждането, направено във връзка с постъпилото искане за електронен достъп и прави отбелязване в ЕДИС/САС, ако е заявено желание за получаване на електронни призовки и съобщения.

(5) Заявлението за получаване на достъп до електронни съдебни дела на Административен съд – Монтана се прилага от съдебния деловодител към съответното дело. Същото се сканира и се прикачва като файл в папката на електронното дело.

## **V. ПРОМЕНИ В ПРАВОТО НА ДОСТЪП**

**Чл. 6.** (1) Всеки потребител може по всяко време да се откаже от достъпа, предоставен му до конкретно дело или до всички дела в личния му профил.

(2) За целта се попълва отделно заявление по образец до Административен съд – Монтана, което се подава лично или по електронен път подписано с КЕП, в деловодството на съда. В заявлението се посочва конкретното дело, за което се иска прекратяване на достъпа.

(3) Подаденото заявление се обработва в рамките на 1 работен ден. Регистрира се във входящия регистър на ЕДИС/САС, а върху подадения формуляр, съдебните деловодители вписват входящия номер, генериран от деловодната програма.

(4) Заявлението се докладва на съдия-докладчика по конкретното дело.

(5) След резолюция на съдия-докладчика, съдебният деловодител, обработващ делото, служебно прекратява достъпа на съответния потребител до същото.

(6) Заявлението за прекратяване на електронния достъп до конкретно дело се прилага от съдебния деловодител към същото. Заявлението се сканира и се прикачва като файл в папката на електронното дело.

**Чл. 7.** (1) При отпаднала необходимост за получаване на достъп, потребителят задължително уведомява в писмена форма Административен съд – Монтана.

(2) При отпадане основанието за достъп на потребител, който е представител на страна по делото, определен по силата на закона или чрез упълномощаване, страната по делото или новият ѝ представител попълва отделно заявление по образец до Административен съд – Монтана, предоставил достъп до съответните дела, като се посочва конкретното дело, за което се иска прекратяване на достъпа.

(3) Заявлението се подава лично/чрез пълномощник или по електронен път подписано с КЕП в деловодството на съда и се докладва на съдиядокладчика по делото.

(4) Подаденото заявление се обработва в рамките на 1 работен ден. Регистрира се във входящия регистър на ЕДИС/САС, а върху подадения формуляр, съдебните деловодители вписват входящия номер, генериран от деловодната програма.

(5) При отпадане на правото за получаване на достъп, Административен съд – Монтана може служебно да прекратява достъпа до делото на съответния потребител. Прекратяването се извършва от съдебния деловодител обработващ делото, въз основа на писмено разпореждане от съдия- докладчик по същото.

## **VI. ПРОВЕРКА НА ДЕЛО В ПОРТАЛА**

**Чл. 8.** (1) Всяко лице, което има създаден и активиран потребителски профил в Единният портал за електронно правосъдие, може да разглежда електронните съдебни дела, до които му е даден достъп.

(2) За целта е необходимо първо потребителят да влезе в своя профил в ЕПЕП, като се идентифицира с Квалифицирано удостоверение за електронен подпис (КУКЕП).

## **VII. ЕЛЕКТРОННИ ПРИЗОВКИ И СЪОБЩЕНИЯ**

**Чл. 9.** (1) Системата на електронните съдебни дела предоставя възможност на потребители да получават електронни призовки, включително и да бъдат уведомявани за определени процесуални действия на посочен от тях електронен адрес.

(2) Право да получават електронни призовки и съобщения имат само потребители, на които е създаден личен потребителски профил в Портала.

(3) Електронни призовки и съобщения се получават само след изрично волеизявление на съответното лице, с което то се съгласява да получава електронни призовки и съобщения.

(4) Волеизявлението се извършва в писмена форма, чрез попълване и подаване на заявление по образец, лично/чрез пълномощник или по електронен път подписано с валиден КЕП в деловодството на съда и се докладва на съдия-докладчика по конкретното делото.

(5) Подаденото заявление се обработва в рамките на 1 работен ден. Регистрира се във входящия регистър на ЕДИС/САС, а върху подадения формуляр, съдебните деловодители вписват входящия номер, генериран от деловодната програма.

#### **VIII. ОТКАЗ ОТ ПОЛУЧАВАНЕ НА ЕЛЕКТРОННИ ПРИЗОВКИ И СЪОБЩЕНИЯ**

**Чл. 9.** (1) Всеки потребител може по всяко време да се откаже от получаването на електронни призовки и съобщения за конкретно дело по описа на Административен съд – Монтана.

(2) За целта се попълва отделно заявление по образец до Административен съд – Монтана, като се посочва конкретното дело, за което се иска прекратяване получаването на електронни призовки и съобщения.

(3) Заявлението се подава лично/чрез пълномощник или по електронен път подписано с валиден КЕП в деловодството на съда и се докладва на съдия-докладчика по делото.

(4) Подаденото заявление се обработва в рамките на 1 работен ден. Регистрира се във входящия регистър на ЕДИС/САС, а върху подадения формуляр, съдебните деловодители вписват входящия номер, генериран от деловодната програма.

(5)Подаденото заявление за прекратяване на получаването на електронни призовки и съобщения се обработва от съдебните деловодители на регистратура в рамките на 1 работен ден.

Неразделна част от настоящите правила са:

**Приложение** 1 - Заявление за достъп до електронни съдебни дела и електронни съобщения в ЕПЕП

**Приложение** 2 - Заявление за отмяна на достъп до дело и/или отказ от електронно призоваване

**Приложение** 3 - Заявление за прекратяване на електронния достъп до дело

## **ДОПЪЛНИТЕЛНИ РАЗПОРЕДБИ**

§ 1. Настоящите Правила за достъп до електронни съдебни дела в Единния портал за електронно правосъдие са утвърдени със Заповед № 224/03.10.2023 г. на Председателя на Административен съд – Монтана.

§ 2. Настоящите Вътрешни правила са изменени във връзка със Заповед № 770/12.03.2021 г. на Председателя на Върховен административен съд относно изпълнение на проект "Създаване на надеждна среда за обмен на данни и комуникация между административните съдилища в Република България и създаване на единна деловодно-информационна система (ЕДИС) за **внедряване** в административните съдилища в Република България" и Заповед № РД-06-36/09.02.2023 г. на Председателя на Върховен административен съд и във връзка с решение по т. 29 от Протокол № 24/21.09.2023 г. от проведено заседание на ПВСС

§ 3. Настоящите Вътрешни правила допълват Правилата за достъп до електронните съдебни дела в Единния портал за електронно правосъдие (ЕПЕП) на Висшия съдебен съвет на Република България, утвърдени с Решение на Висшия съдебен съвет по Протокол № 10 от 25.02.2016 г. Същите имат за цел да регламентират организацията в Административен съд – Монтана по предоставяне на достъп до електронни съдебни дела в ЕПЕП.

**До: ......................................................................** *(посочва се съдът, адресат на заявлението)*

# **ЗАЯВЛЕНИЕ ЗА ДОСТЪП ДО ЕЛЕКТРОННИ СЪДЕБНИ ДЕЛА И ЕЛЕКТРОННИ СЪОБЩЕНИЯ В ЕДИННИЯ ПОРТАЛ ЗА ЕЛЕКТРОННО ПРАВОСЪДИЕ**

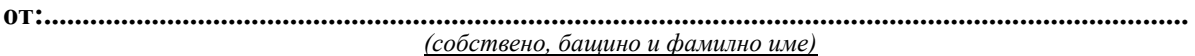

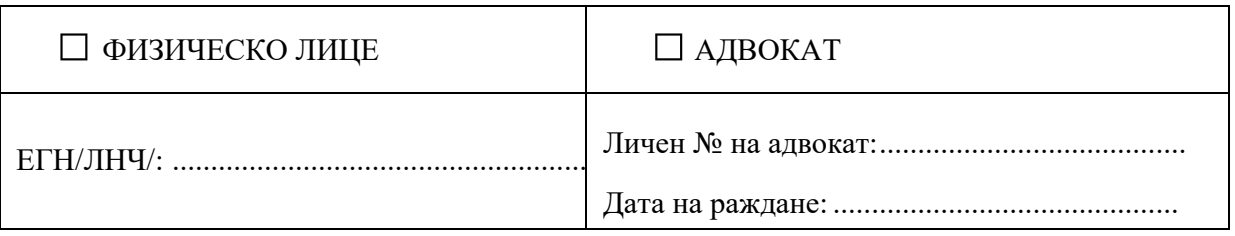

Електронна поща използвана от потребителския ми профил:

*(Данните са необходими за установяване на самоличността на заявителя и уникалността на профила му)* в

качеството ми на: .............................................................................................................................

............................................................................................................................................................. *(посочва се качеството, в което лицето има право да получи достъп до конкретното дело: страна по делото или неин представител, определен по силата на закона или чрез упълномощаване - изрично се посочва на какво основание лицето има право да представлява страна по делото)*

Пълномощник: .................................................................................................................................. *(посочват се собствено, бащино и фамилно име на пълномощника на заявителя, в случаите когато заявлението се подава от пълномощник на лицето, имащо право да получи достъп до конкретното дело)*

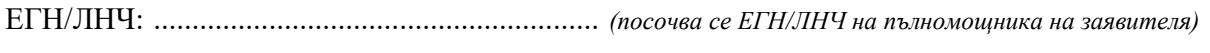

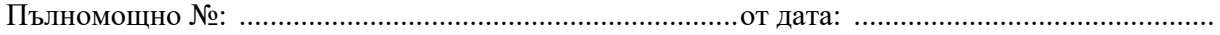

#### **1. □ Моля да получа достъп до следните дела на съда:**

- 1.1. Дело № .................... /................ г., при съд: ............................................................................. Резолюция по заявлението за достъп до конкретното дело: РАЗРЕШЕН / ОТКАЗАН *(изборът се огражда, при неразрешен достъп в края на формуляра се излагат мотивите за отказ)*
- 1.2. Дело № .................... /................ г., при съд: ............................................................................. Резолюция по заявлението за достъп до конкретното дело: РАЗРЕШЕН / ОТКАЗАН *(изборът се огражда, при неразрешен достъп в края на формуляра се излагат мотивите за отказ)*
- 1.3. Дело № .................... /................ г., при съд: ............................................................................. Резолюция по заявлението за достъп до конкретното дело: РАЗРЕШЕН / ОТКАЗАН *(изборът се огражда, при неразрешен достъп в края на формуляра се излагат мотивите за отказ)*

1.4. Дело № ..................... /................ г., при съд: ............................................................................. Резолюция по заявлението за достъп до конкретното дело: РАЗРЕШЕН / ОТКАЗАН *(изборът се огражда, при неразрешен достъп в края на формуляра се излагат мотивите за отказ)*

**Забележка:** Полетата могат да се мултиплицират в зависимост от броя на делата, до които заявителят иска достъп;

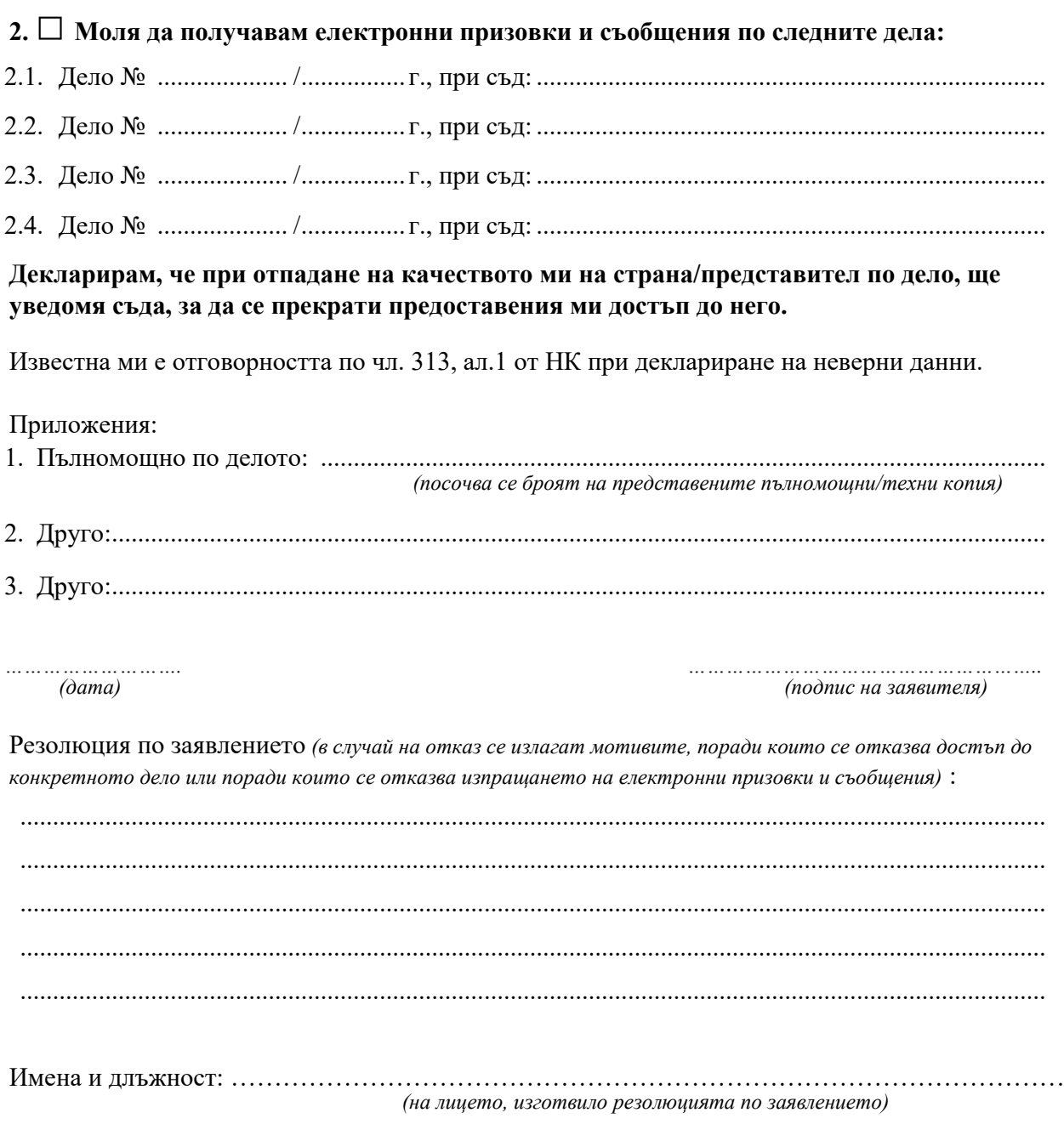

*………………………. ………………………………………………..*

 *(дата) (подпис на длъжностното лице)*

**До:** ........................................................................ *(посочва се съдът, адресат на заявлението)*

# **ЗАЯВЛЕНИЕ ЗА ОТМЯНА НА ДОСТЪП ДО ДЕЛО И/ИЛИ ОТКАЗ ОТ ЕЛЕКТРОННО ПРИЗОВАВАНЕ**

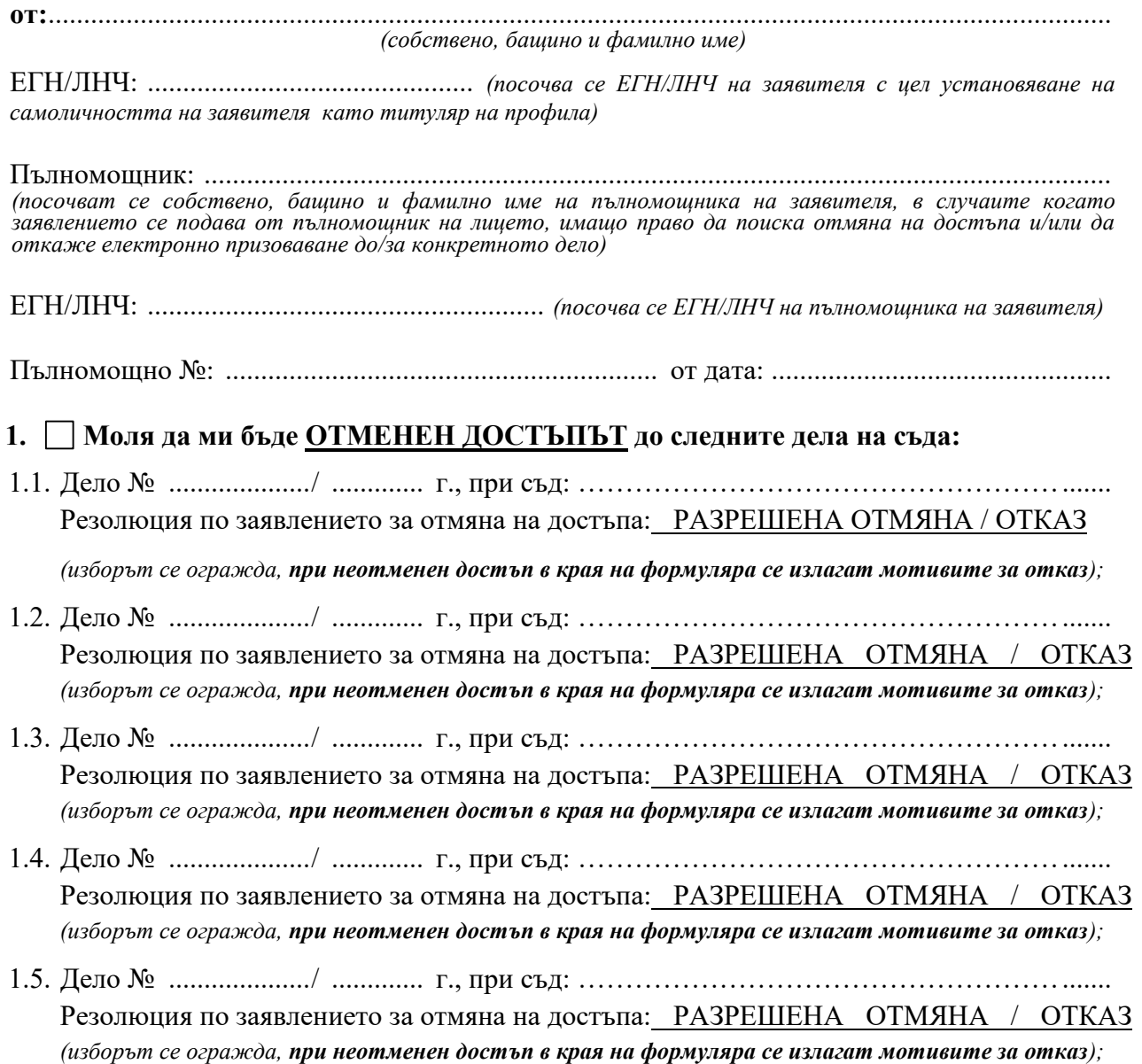

*Забележка: Полетата могат да се мултиплицират в зависимост от броя на делата, за които заявителят иска отмяна на достъпа и/или отказва електронно призоваване;*

#### $2.$ ] Моля да <u>НЕ МИ БЪДАТ ИЗПРАЩАНИ</u> електронни призовки и съобщения по следните дела:

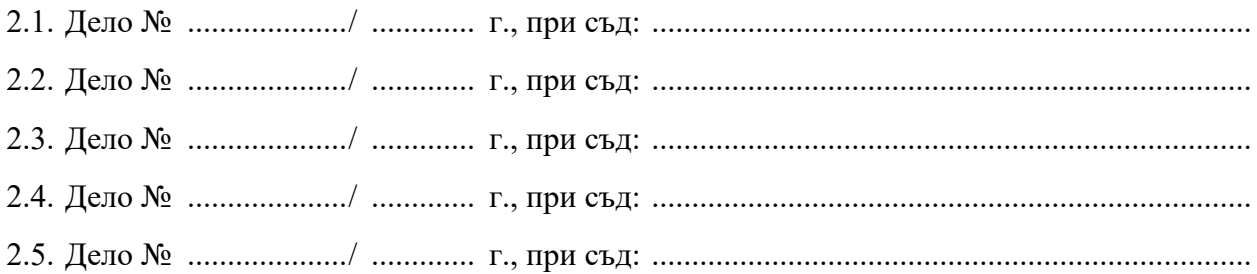

Известна ми е отговорността по чл. 313, ал.1 от НК при деклариране на неверни данни.

#### Приложения:

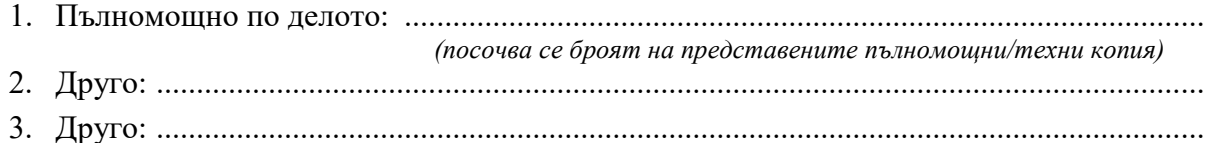

 $(\partial a$ ma)

(подпис на заявителя)

Резолюция по заявлението (в случай на отказ се излагат мотивите, поради които се отказва отмяната на достъпа до конкретно дело и/или прекратяването на изпращането на електронни призовки и съобщения за конкретното дело):

(на лицето, изготвило резолюцията по заявлението)

.............................  $(\partial ama)$ 

(подпис на длъжностното лице) **До:** ........................................................................ *(посочва се съдът, адресат на заявлението)*

# **ЗАЯВЛЕНИЕ ЗА ПРЕКРАТЯВАНЕ НА ЕЛЕКТРОННИЯ ДОСТЪП ДО ДЕЛО/ДЕЛА**

**от:**...................................................................................................................................................... *(собствено, бащино и фамилно име)* ЕГН/ЛНЧ: .............................................. *(посочва се ЕГН/ЛНЧ с цел установяване на самоличността на заявителя в качеството му на лице, имащо право да иска прекратяване на достъпа на трето лице, разполагащо с личен потребителски профил в портала)* в качеството ми на: ......................................................................................................................... ........................................................................................................................................................... *(посочва се качеството, в което лицето има право да поиска прекратяване на достъпа до конкретното дело: страна по делото или неин представител, определен по силата на закона или чрез упълномощаване – изрично се посочва на какво основание лицето има право да представлява страна по делото)* Пълномощник: ................................................................................................................................ *(посочват се собствено, бащино и фамилно име на пълномощника на заявителя, в случаите когато заявлението се подава от пълномощник на лицето, имащо право да поиска прекратяване на достъпа до конкретното дело)* ЕГН/ЛНЧ: ........................................................ *(посочва се ЕГН/ЛНЧ на пълномощника на заявителя)* Пълномощно №: ............................................................. от дата: ................................................ **1. Моля да бъде прекратен достъпът на:** .................................................................................. ........................................................................................................................................................... *(посочват се потребителското име /адрес на електронна поща/, собствено, бащино и фамилно име на лицето, чийто достъп следва да бъде прекратен),*  в качеството му на *................................................................................................................................................. (посочва се качеството, в което лицето има право да достъпва делото – представител на страна по делото, определен по силата на закона или чрез упълномощаване – изрично се посочва на какво основание лицето има право да представлява страна по делото)*, **до следните дела на съда:** 1.1. Дело № ...................../ ............. г., при съд: ........................................................................... поради следните причини ....................................................................................................... Резолюция за прекратяване на достъпа: РАЗРЕШЕНО / ОТКАЗАНО прекратяване *(изборът се огражда, при отказ за прекратяване в края на формуляра се излагат мотивите)* 1.2. Дело № ...................../ ............. г., при съд: ........................................................................... поради следните причини ....................................................................................................... Резолюция за прекратяване на достъпа: РАЗРЕШЕНО / ОТКАЗАНО прекратяване *(изборът се огражда, при отказ за прекратяване в края на формуляра се излагат мотивите)*

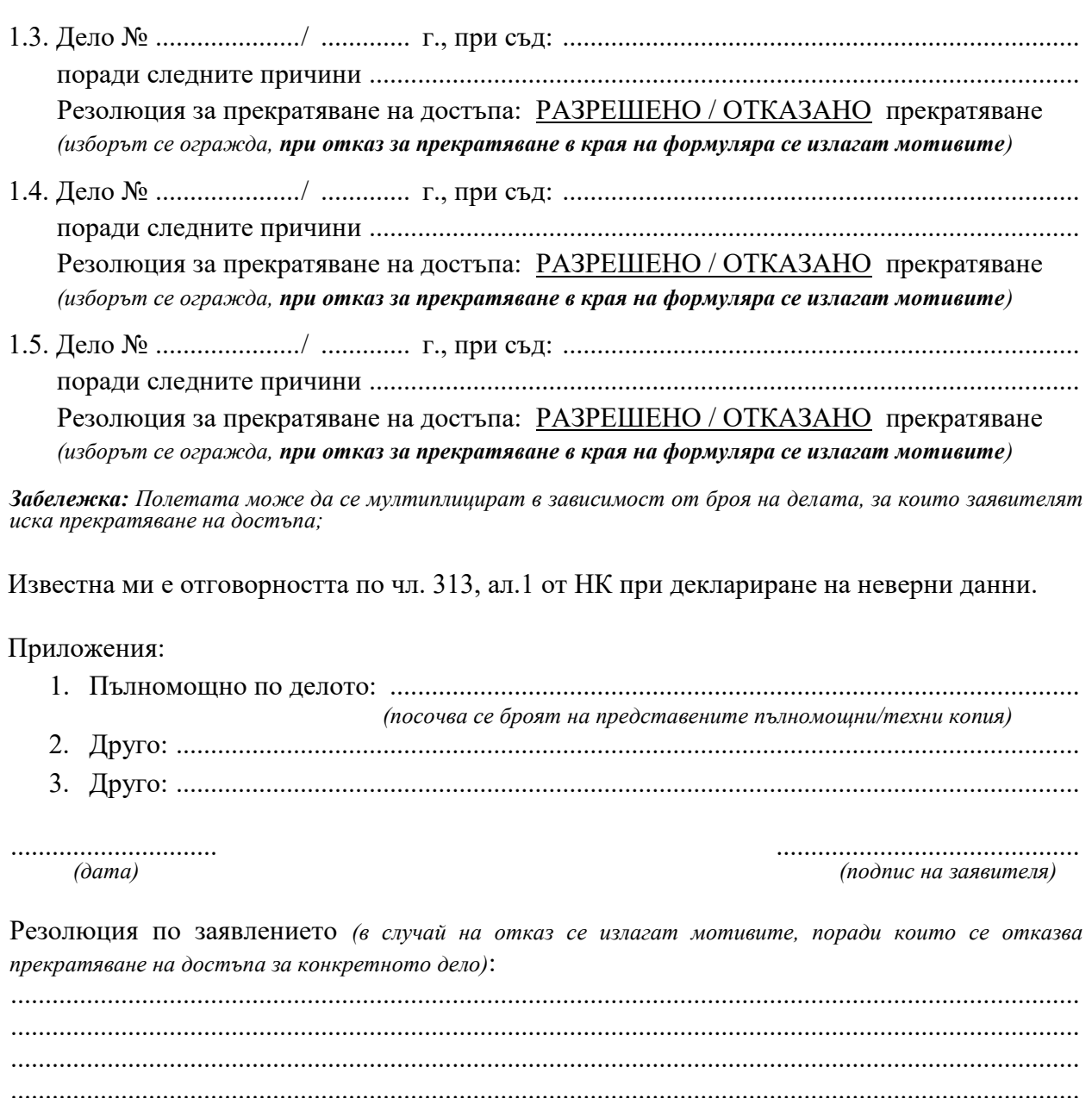

(на лицето, изготвило резолюцията по заявлението)

 $(\partial a$ ma)

(подпис на длъжностното лице)